# **1Z0-408Q&As**

Oracle Fusion Financials: General Ledger 2014 Essentials

### **Pass Oracle 1Z0-408 Exam with 100% Guarantee**

Free Download Real Questions & Answers **PDF** and **VCE** file from:

**https://www.leads4pass.com/1z0-408.html**

100% Passing Guarantee 100% Money Back Assurance

Following Questions and Answers are all new published by Oracle Official Exam Center

**C** Instant Download After Purchase **83 100% Money Back Guarantee** 

365 Days Free Update

**Leads4Pass** 

800,000+ Satisfied Customers

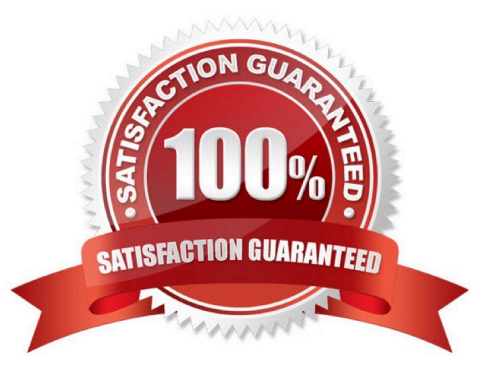

### **Leads4Pass**

#### **QUESTION 1**

Identify three differences between Oracle Transactional Business Intelligence (OTBI) and Oracle Business Intelligence Applications (OBIA).

A. OBIA is based on the universal data warehouse design with different prebuilt adapters that canconnect to various source application

B. Both OBIA and OTBI provide a set of predefined reports and dashboards and a library of metrics that help to measure business performance

- C. OBIA works for multiple sources including E-Business Suite, PeopleSoft, JD Edwards, SAP, andFusion Applications.
- D. OTBI allows you to create custom reports from real-time transactional data against thedatabase directly

E. Cloud customers can use both OTBI and OBIA.

#### Correct Answer: BCD

#### **QUESTION 2**

How do you hide accounts with no balances showing #Missing in Smart view?

- A. Select the Data/Missing check box in the Data Options tab.
- B. Use Excel functions to hide rows with #Missing assigned
- C. Choose the Suppress Zeros option under Data options.
- D. This indicates a database connection issue. Try to reconnect to Fusion Applications.

Correct Answer: A

#### **QUESTION 3**

You want to specify Intercompany System Options.

Which three factors should you consider?

- A. Whether to enforce an enterprise-wide currency or allow in intercompany transactions in local currencies
- B. Whether to allow receivers to reject intercompany transactions
- C. Automatic or manual batch numbering and the minimum transaction amount
- D. Automatic or manual batch numbering and the maximum transaction amount
- E. The approvers who will approve intercompany transactions

#### Correct Answer: ABD

## **Leads4Pass**

#### **QUESTION 4**

Your Financial Analyst needs to interactively analyze General Ledger balances with the ability down to

originating transactions.

Which three features facilitate this?

- A. Account Inspector
- B. Smart View
- C. Account Monitor
- D. Online Transactional Business Intelligence
- E. Financial Reports published to Excel

Correct Answer: D

#### **QUESTION 5**

You need to define multiple allocation rules as efficiently as possible.

Which three components can be reused across allocation rules?

- A. Point of View (POV)
- B. Run Time Prompts (RTP)
- C. Formulas
- D. RuleSets

Correct Answer: BCD

[1Z0-408 Practice Test](https://www.leads4pass.com/1z0-408.html) [1Z0-408 Study Guide](https://www.leads4pass.com/1z0-408.html) [1Z0-408 Braindumps](https://www.leads4pass.com/1z0-408.html)